# Өмірәлиев Қ.

# XV-XIX FACUPMAPAAFU КАЗАҚ ПОЭЗИЯСЫНЫҢ ТІЛІ

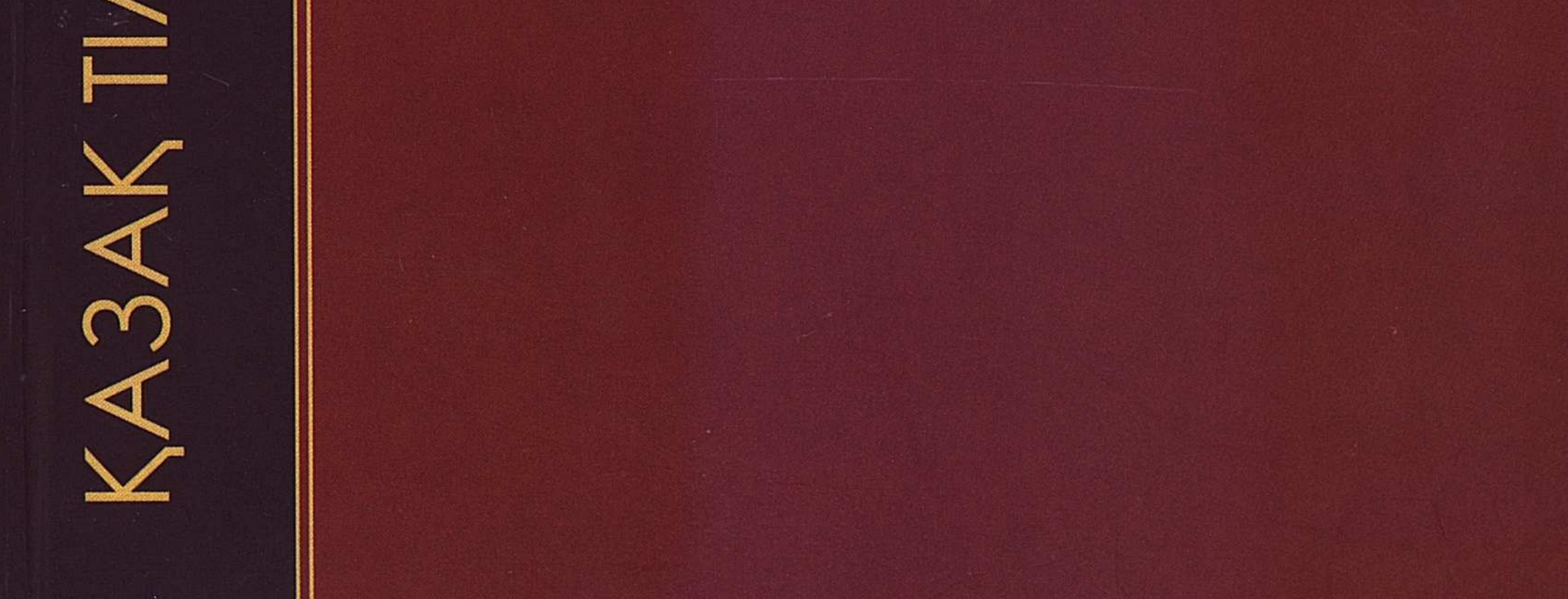

#### **МАЗМҰНЫ**

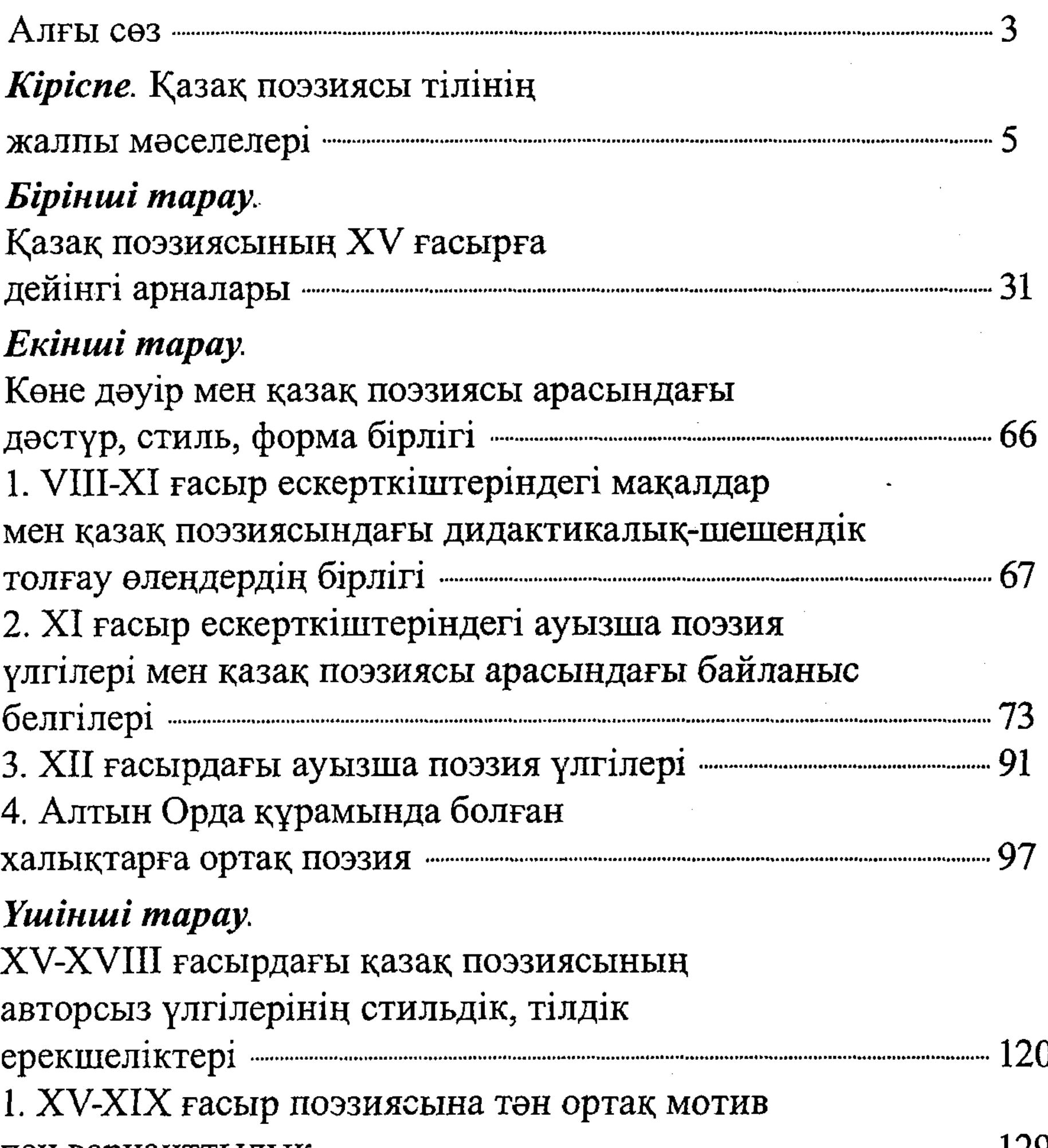

### HAIT DUNNIGHT THITINII 2. Ортақ мотивті вариантты толғау-өлеңдердің мақал-мәтелдермен стиль, тіл жағынан бірлігі ------------------------ 149 Төртінші тарау. Бұхар жырау поэзиясының тілі ишкенен жана таланының 165 1. Бұхар өлеңдерінің текстологиясы ишилиши 265

304

## 3. Бұхар поэзиясының грамматикасы жайлы ишилишинен 188 4. Бұхар поэзиясында сөздердің мағыналық қолданысы жайлы жайны же 194 Бесінші тарау. 1. Махамбет поэзиясы тілінің лексикасы ишиликтик 199 2. Махамбет поэзиясындағы сөз тіркестері мен фразеология, халықтық дәстүрлі сөз орамдары, тұрақты сөйлемдер, афоризмдер инистритиканы 216 3. Махамбет поэзиясында сөздердің

- стильдік-мағыналық қолданысы ишкиликасы 231 4. Махамбет поэзиясында стильдік-тілдік тәсіл ретінде жұмсалатын формалар ишилиши 248 5. Махамбет поэзиясының синтаксистік жүйесі ишиликтик 254 Махамбеттің ортақ мотивті дидактикалық сарындағы өлеңдерінің синтаксисі ишкиликтик 259 Ортақ мотивті өлеңдердегі қайталаулар институтының 260 Махамбеттің дидактикалық өлеңдеріндегі инверсия итиминдері Махамбеттің эпостық-ерлік жырларының синтаксисі ишинен 266 «Мінкен ер», «Тарланым», «Мұнар күн» өлеңдерінің  $\ldots$  . The continuum constraint constraint constraint constraint constraint constraint control  $276$ синтаксисі Махамбеттің терме-толғау өлеңдерінің синтаксисі ининини 281 Махамбет өлеңдеріндегі ырғақтық-синтаксистік
- Махамбет өлеңдеріндегі инверсия инверситерин 292  $K$ орытынды  $\sim$  302

305